Protokoll fört vid sammanträde med styrelsen för Fastighets AB Förvaltaren, org nr 556050-2683, den 20 februari 2024, kl. 18.00 – 20.10 Plats: Förvaltarens kontor, Sal: Löfström eller Teams

| Närvarande: Bengt Fast        | Ordförande                       |                 |
|-------------------------------|----------------------------------|-----------------|
| Tom Wadegård                  | 1:e vice ordförande              |                 |
| Michaela Fletcher             | 2:e vice ordförande              | via Teams       |
| Jesper Wiklund                | Ledamot                          |                 |
| Johan Storåkers               | "                                | Del av § 5 - ff |
| Maria Ferm                    | "                                |                 |
| Tomas Kreij                   | "                                |                 |
| Max Jedevall Roseneld         | Suppleant                        |                 |
| Sandra Djedovic               | "                                |                 |
| Christina Wilson              | "                                |                 |
| Emelie Tillegård              | "                                |                 |
| Petra Karlsson Ekström        | Vd                               |                 |
| Marcus Göpel                  | Fastighetsutvecklingschef        |                 |
| Annika Lidén                  | Förvaltningschef                 |                 |
| Katarina Bolander Apazidis    | Chef Affärsutveckling och finans |                 |
| Wendela Falkenström           | Marknads- och hållbarhetschef    |                 |
| Elin Berg-Inedahl             | Dokumentcontroller               | § 7             |
| Dan Malmberg Jansson          | IT- och Digitaliseringschef      | f §7            |
| Karin Thomasson               | Dataskyddsombud, Certezza AB § 7 |                 |
| Roland Adrell                 | Sekreterare                      |                 |
|                               |                                  |                 |
| Ej närvarande: Mats Andersson | Ledamot                          |                 |
| John Thorelli                 | Arbetstagarrepresentant          |                 |

Före styrelsemötet deltog delar av styrelsen i ett informationsmöte där Catharina Jansson från den ideella organisationen Rättvist byggande berättade om organisationen och dess uppdrag för Förvaltaren.

## §1 Sammanträdets öppnande

Ordföranden öppnade sammanträdet och hälsade samtliga närvarande välkomna.

## § 2 Godkännande av föreslagen dagordning

Den föreslagna dagordningen godkändes.

## § 3 Val av sekreterare och justeringsperson

Beslutades att utse Roland Adrell till sekreterare.

Michaela Fletcher utsågs att justera protokollet.

## § 4 Anmälan av mötesprotokoll nr 524 från den 14 december 2023

Mötesprotokoll nr 524 från den 14 december 2023 gicks igenom.

Beslutades att lägga protokollet till handlingarna.

# § 5 Nybyggnation projekt Kvarnstugan 1 i Ursvik – GB3 på delprojekt 2, FAS 2, option 2 och 3 (byggnation ovan mark av Torghuset och Tornhuset) samt option 4 (hyresgästanpassning lokaler)

Vd och fastighetsutvecklingschef föredrog ärendet.

Styrelsen beslutar att ge vd i uppdrag att för projekt Kvarnstugan 1 genomföra delprojekt 2, FAS 2, option 2 och 3 (byggnation ovan mark av Torghuset och Tornhuset) och option 4 (hyresgästanpassning lokaler) till en total kostnad om 776 mkr inkl. moms.

Styrelsen ger även vd mandat att teckna kontrakt för ovan nämnda delprojekt 2, FAS 2, option 2, 3 och 4.

Beslutet är villkorat ett signerat avtal avseende lokalerna för kulturverksamhet senast den 31 maj 2024.

Tom Wadegård föreslog att Förvaltaren ska engagera tre oberoende värderingsfirmor för att beräkna marknadshyra för kulturlokalen med staden som hyresgäst på ett 20-årigt hyresavtal för en anpassad lokal (basutförande+ hyresgästanpassning). Snittet av de tre värderingarna kan därefter erbjudas som hyra för lokalen. Härvid vidtog en diskussion i styrelsen, som avslutades med en omröstning, som utföll enligt Tom Wadegårds förslag ovan. I denna del av beslutet återkommer VD vid ett senare tillfälle med ett nytt ärende för beslut.

Projektets färdigställandet kan eventuellt komma att förskjutas då det krävs en förnyad beslutsprocess inom staden för hantering av hyresavtalet.

Ärendet överlämnas till Sundbybergs stadshus AB för vidare hantering enligt ägardirektiv om strategisk fråga.

Ett underlag för föredragningen bilägges protokollet.

Styrelsen framförde i anledning av det aktuella ärendet att liknande ärenden i framtiden bör kunna drivas fram mer effektivt i samverkan mellan staden och Förvaltaren, då alltför detaljerade och kostnadsdrivande krav i detaljplanen orsakar fördyrningar och utdragna processer samt att omtag initierade av staden medför ytterligare fördyringar och förseningar i genomförande som belastar hyresgästkollektivet.

## § 6 Vd informerar

## Koncernen/staden

- Förvaltaren har informerat kommunstyrelsen och PLG om resultatet av de årliga hyresförhandlingarna, boinflytandeavtalet samt incidenten vid Bergdalen 2.

## Tvister inkl. upphandlingstvister

- Vd påminner om att all eventuell kommunikation kring Ingate-ärendet sker via Förvaltarens ombud.
- En anbudsgivare har överklagat tilldelningen av ett ramavtal till Förvaltningsrätten. Ingen dom har ännu meddelats.

## Skatter och avgifter

- Inget utestående per dagens datum

## Styrelsen

- Vd har informerat styrelsen löpande om incidenten vid Bergdalen 2. Den aktiva krisledningen är avslutad och ärendet har gått över i operativ hantering. Förra veckan höll Förvaltaren ett mycket uppskattat informationsmöte för de boende i den berörda fastigheten och för omkringliggande fastigheter. Bland annat kunde Förvaltaren då informera om att hissen planeras vara i funktion redan inom tre månader.
- Certifikatomsättning den 17 januari: 100 mkr till räntan 4,107% resp. 100 mkr till räntan 4,115%.
- Certifikatomsättning den 16 februari: 50 mkr till räntan 4,123% resp. 50 mkr till räntan 4,158%.
- Styrelsens årshjul delades ut till styrelsen. Det kommer även att skickas digitalt.
- Lekmannarevisorerna utför en granskning av kommunkoncernens hantering av avtal och upphandling.
- Digital signering av års- och hållbarhetsredovisningen samt rapport kopplat till den så kallade "transparenslagen" kommer att ske den 8 mars på förmiddagen. Signering måste ske samma dag senast kl 13.
- Årsstämman avhålls den 27 mars kl 12 i i Kulturforum, Hallonbergen centrum. I samband med stämman kommer det även att lämnas information om sociala investeringar.
- Styrelsen beslutade att förlägga utvärdering av styrelsens och verkställande direktörens arbete till höstkonferensen. Ett ärende i frågan föreläggs på mars-sammanträdet.

## Hyresgästen

- Dialog och stöd till de drabbade hyresgästerna i Bergdalen 2 har fungerat mycket bra.
   Hyresgästerna har verkligen ställt upp för varandra.
- Den årliga hyreshöjningen för 2024 är nu förhandlad.

- Under året kommer Förvaltaren ytterligare definiera och arbeta med kundfokus och vad det betyder för vår verksamhet.
- Uthyrningsriktlinjerna kommer att uppdateras.

## Aktuellt i verksamheten

- Förhandling pågår med en eventuell hyresgäst för en stor lokal i fastigheten Posten 12.
- 105 lägenheter har frigjorts under 2023 som en följd av bolagets arbete med olovlig andrahandsuthyrning.

## § 7 Årsrapport GDPR

Karin Thomasson, dataskyddsombud från Certezza AB, föredrog ärendet.

Styrelsen beslutar att godkänna dataskyddsombudets årsrapport 2023.

Ett underlag för föredragningen bilägges protokollet.

§ 8 Fastighets AB Förvaltarens svar till kommunstyrelsen på remissen "Underrättelse om samråd – Detaljplan för stadsutveckling inom fastigheterna Bollspelaren 1, Kartan 1, Terränglöparen 11, del av Terränglöparen 9 samt del av Sundbyberg 2:30 i stadsdelen Hallonbergen (KS-0692/2017)

## Vd föredrog ärendet.

Styrelsen beslutar att Fastighets AB Förvaltarens förslag på svar på remissen "Underrättelse om samråd - Detaljplan för stadsutveckling inom fastigheterna Bollspelaren 1, Kartan 1, Terränglöparen 11, del av Terränglöparen 9 samt del av Sundbyberg 2:30 i stadsdelen Hallonbergen" godkänns.

Svaret överlämnas till Sundbybergs stadshus AB för vidare hantering.

Beslutet fattas med omedelbar justering.

Ett underlag för föredragningen bilägges protokollet.

#### § 9 **Rekrytering vd**

Styrelsen beslutade att starta en extern rekryteringsprocess för att tillsätta en ny vd och utsåg ordföranden och 2:e vice ordförande till rekryteringsgrupp.

#### § 10 Återkoppling med djupare analys av kundundersökningen

Utgår.

#### § 11 Statusrapport om Förvaltarens informationssäkerhetsarbete

Utgår.

### §12 Uppföljning avseende sena hyresinbetalningar i och med ändrad beräkning av inkomst vid nya hyresavtal

Vd föredrog ärendet.

Styrelsen lägger informationen till handlingarna.

Ett underlag för föredragningen bilägges protokollet.

#### Projektöversikt § 13

Vd föredrog ärendet.

Styrelsen lägger informationen till handlingarna.

Ett underlag för föredragningen bilägges protokollet.

## § 14 Anmälningsärenden

Fastighets AB Förvaltarens svar till kommunstyrelsen på remissen "Underrättelse om samråd – Detaljplan för ändrad användning inom del av fastigheten Basaren 3" (KS-0623/2021)
Fastighets AB Förvaltarens svar till kommunstyrelsen på remissen "Underrättelse om samråd – Detaljplan för förskola inom fastigheten Värmecentralen 2, Dimslöjan 2, i centrala Sundbyberg" (KS-0399/2023)

## § 15 Övriga frågor

Omedelbar justering sker under morgondagens förmiddag.

## § 16 Nästa styrelsemöte

Nästa styrelsemöte äger rum tisdagen den 5 mars 2024 kl. 15.00.

## § 17 Mötets avslutande

Ordföranden förklarade mötet avslutat.

Vid protokollet:

Justeras:

Roland Adrell

Bengt Fast

Michaela Fletcher

## Verifikat

Transaktion 09222115557512046320

## Dokument

Protokoll nr 525 fört vid styrelsesammanträde 20240220 Huvuddokument 7 sidor *Startades 2024-03-04 08:11:16 CET (+0100) av Maud Johansson (MJ) Färdigställt 2024-03-04 13:01:50 CET (+0100)* 

## Initierare

Maud Johansson (MJ) Fastighets AB Förvaltaren Org. nr 556050-2683 styrelsehandlingar@forvaltaren.se

## Signerare

Roland Adrell (RA) roland.adrelladvokat@gmail.com Signerade 2024-03-04 13:01:50 CET (+0100)

Michaela Fletcher (MF) michaela.fletcher@moderaterna.se Signerade 2024-03-04 08:14:46 CET (+0100) Bengt Fast (BF) bengt.fasth53@outlook.com Signerade 2024-03-04 08:15:27 CET (+0100)

Detta verifikat är utfärdat av Scrive. Information i kursiv stil är säkert verifierad av Scrive. Se de dolda bilagorna för mer information/bevis om detta dokument. Använd en PDF-läsare som t ex Adobe Reader som kan visa dolda bilagor för att se bilagorna. Observera att om dokumentet skrivs ut kan inte integriteten i papperskopian bevisas enligt nedan och att en vanlig papperutskrift saknar innehållet i de dolda bilagorna. Den digitala signaturen (elektroniska förseglingen) säkerställer att integriteten av detta dokument, inklusive de dolda bilagorna, kan bevisas matematiskt och oberoende av Scrive. För er bekvämlighet tillhandahåller Scrive även en tjänst för att kontrollera dokumentets integritet automatiskt på: https://scrive.com/verify

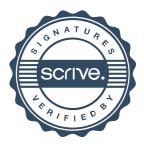